### Musiikin vaivaton toistaminen tietokoneella

Kytke tietokone USB DAC -vahvistimeen toimimalla tämän oppaan vaiheiden 1–3 mukaan. Olet tämän jälkeen valmis nauttimaan musiikista tietokoneella helposti.

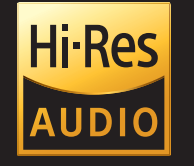

## Ominaisuudet

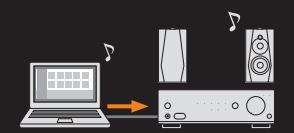

### Laadukkaan äänen toistaminen

Laitteella voi toistaa High-Resolution Audio -tiedostoja, kuten 192 kHz:n ja 32 bitin PCMsekä DSD-äänitiedostoja\*. Tämän lisäksi MP3-tiedostot ja muut äänilähteet toistetaan niin, että korkeat äänet luovat tilan tunteen. \*DSD-tiedostoja voi toistaa vain Windows-tietokoneissa.

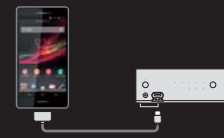

### Musiikin toistaminen mobiililaitteella

USB DAC -vahvistin tukee myös Android-laitteiden ja älypuhelimien, kuten iPhonen, äänitiedostomuotoja. Lisätietoja esimerkiksi tuetuista laitteista on alla olevassa Käyttöoppaassa. http://rd1.sony.net/help/ha/uda1/h\_zz/

# Lisätietoja laitteen käytöstä on seuraavassa verkkosivustossa:

http://rd1.sony.net/help/ha/uda1/h\_zz/

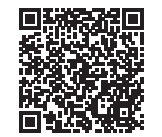

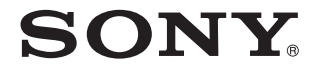

© 2013 Sony Corporation 4-469-131-**12**(1) (FI)

USB DAC -VAHVISTIN

UDA-1

# Pika-aloitusopas

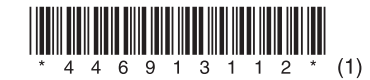

Kytke verkkovirtajohto laitteen ja kaiuttimien kytkemisen jälkeen seinäpistorasiaan.

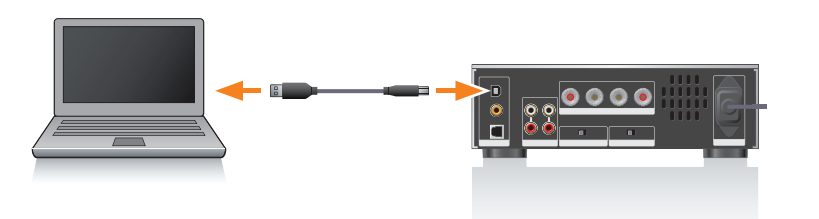

### Kaiuttimet (lisävaruste)

## 2 Asenna tarvittava ohjain tietokoneeseen.

 Siirry seuraavaan verkkosivustoon ja anna UDA-1: http://support.sony-europe.com/ Lisätietoja ohjaimen asennuksesta on tässä verkkosivustossa.

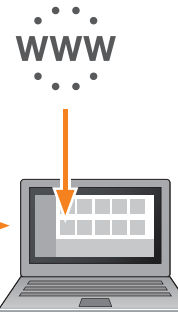

Valitse USB REAR painamalla toistuvasti INPUT SELECTOR -painiketta.

**Alla olevasta verkkosivustosta saat lisätietoja laitteesta ja sen hyödyntämisestä parhaalla mahdollisella tavalla:** 

http://rd1.sony.net/help/ha/uda1/h\_zz/

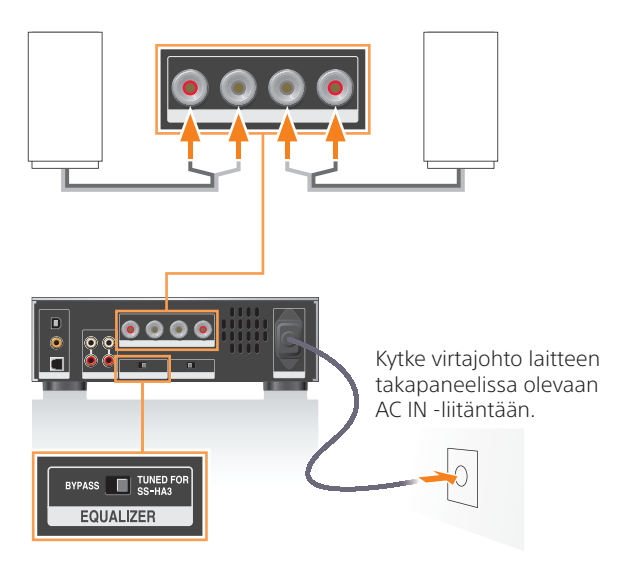

 Valitse EQUALIZER-asetukseksi TUNED FOR SS-HA3, kun käytät suositeltuja kaiuttimia, SS-HA3 (lisävaruste).

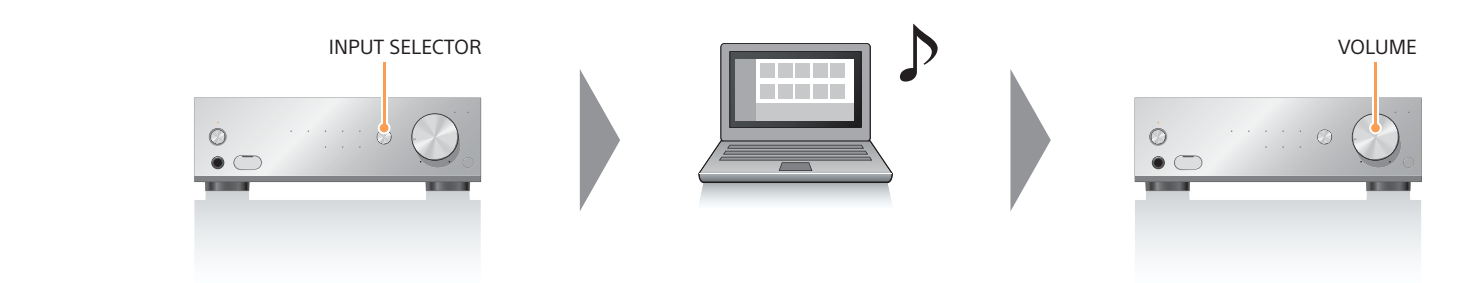

- 1 Kytke tietokone USB-kaapelilla (vakiovaruste) laitteen takapaneelissa olevaan USB ( $\Leftrightarrow$ ) -liitäntään.
- 2 Käynnistä tietokone.
- $I/\mathcal{O}$  $\bullet$   $\circ$
- 1 Kytke virta laitteeseen painamalla  $I/\bigcirc$  -painiketta.

Toista äänitiedosto äänisoitinohjelmistolla. Säädä laitteen äänenvoimakkuutta.

Suosittelemamme äänisoitinohjelmisto on myös saatavilla. Jos äänisoitinohjelmistosi ei tue High-Resolution Audio -tiedostoja, kokeile suosittelemaamme ohjelmistoa. Hi-Res Audio Player: http://support.sony-europe.com/ Lisätietoja on Käyttöoppaassa.